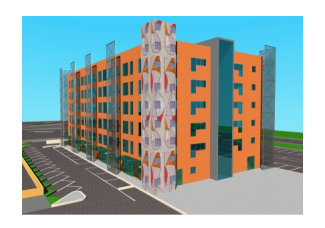

Una struttura architettonicamente pulita, grandi aperture a vetro, un murale dai colori accesi e dai disegni astratti che si piega su un lato dell'edificio. La destinazione d'uso corrispondente alla descrizione è quella di un Centro Direzionale articolato su un piano terra di spazi commerciali e cinque piani esclusivi per uffici, parcheggio sotterraneo e parcheggi esterni.

La superficie destinata agli spazi commerciali è pari a 950 mq, mentre quella destinata ad uffici è pari a 5300 mq, divisibile in unità con dimensioni che possono variare da poche decine di metri quadrati fino ad oltre 800 mq, corrispondente ad un intero piano.

Il progetto non passa inosservato come uno dei tanti investimenti edilizi di strutture funzionali ma cupe ed impersonali come troppo spesso sorgono nelle zone industriali delle città. Quello su cui gli ideatori del progetto hanno voluto porre l'attenzione è caratterizzare esternamente ed internamente l'edificio direzionale con criteri che spezzino gli schemi di degrado architettonico ed ambientalistico, tipico delle aree industrializzate, con frammenti di opere d'arte commissionate ad un celebre artista marchigiano - Alberto Berti- che per la prima volta si è cimentato nel pennellare di colori superfici destinate al business.

L'elevata tecnologia di realizzazione è stata quindi affiancata all'importanza della vivibilità degli spazi interni ed alla valorizzazione estetica della costruzione e dello stile architettonico d'immediato impatto. Lo stile della struttura si colloca armoniosamente all'interno del lotto (PIP3), oggetto dell'intero intervento Campus, connotato da una ricercata e riuscita omogeneità edilizia.

Il Centro Servizi infatti è stato concepito con l'obbiettivo di rispondere a le normative vigenti nel campo del risparmio energetico, sia dal punto di vista impiantistico che dell'involucro edilizio.

.oziofloat { width: 600px; height: 400px; margin: 0px auto; float: inherit; } **No flash** 

You need to upgrade yo Chickash Playego to Macromedia download page.

 $var$  so = new

SWFObject("http://www.[armocostru](http://www.macromedia.com/go/getflashplayer)zioni.it/components/com\_oziogallery/flashgallery.swf", "gallery", "600", "400", "8"); // You can change gallery width and height here or by styling div that contains gallery (use pixels or percents). so.addParam("quality", "high"); so.addParam("allowFullScreen", "true"); so.addParam("wmode", "transparent"); so.addVariable("content\_path","../../modules/mod\_oziogallery/../../images/edilizia\_industriale/pip

3cs"); // Location of a folder with JPG and PNG files (relative to php script) or a link to Flickr photostream (for example "http://www.flickr.com/photos/username/" or "http://www.flickr.com/photos/username/sets/setid/").

so.addVariable("color\_path","http://www.armocostruzioni.it/components/com\_oziogallery/default .xml"); // Location of xml file with settings.

so.addVariable("script\_path","http://www.armocostruzioni.it/modules/mod\_oziogallery/flashgaller y.php"); // Location of php script (not requred if you work with Flickr). so.write("oziogallery"); table.ozio { width: 100%; font-size: 9px; }